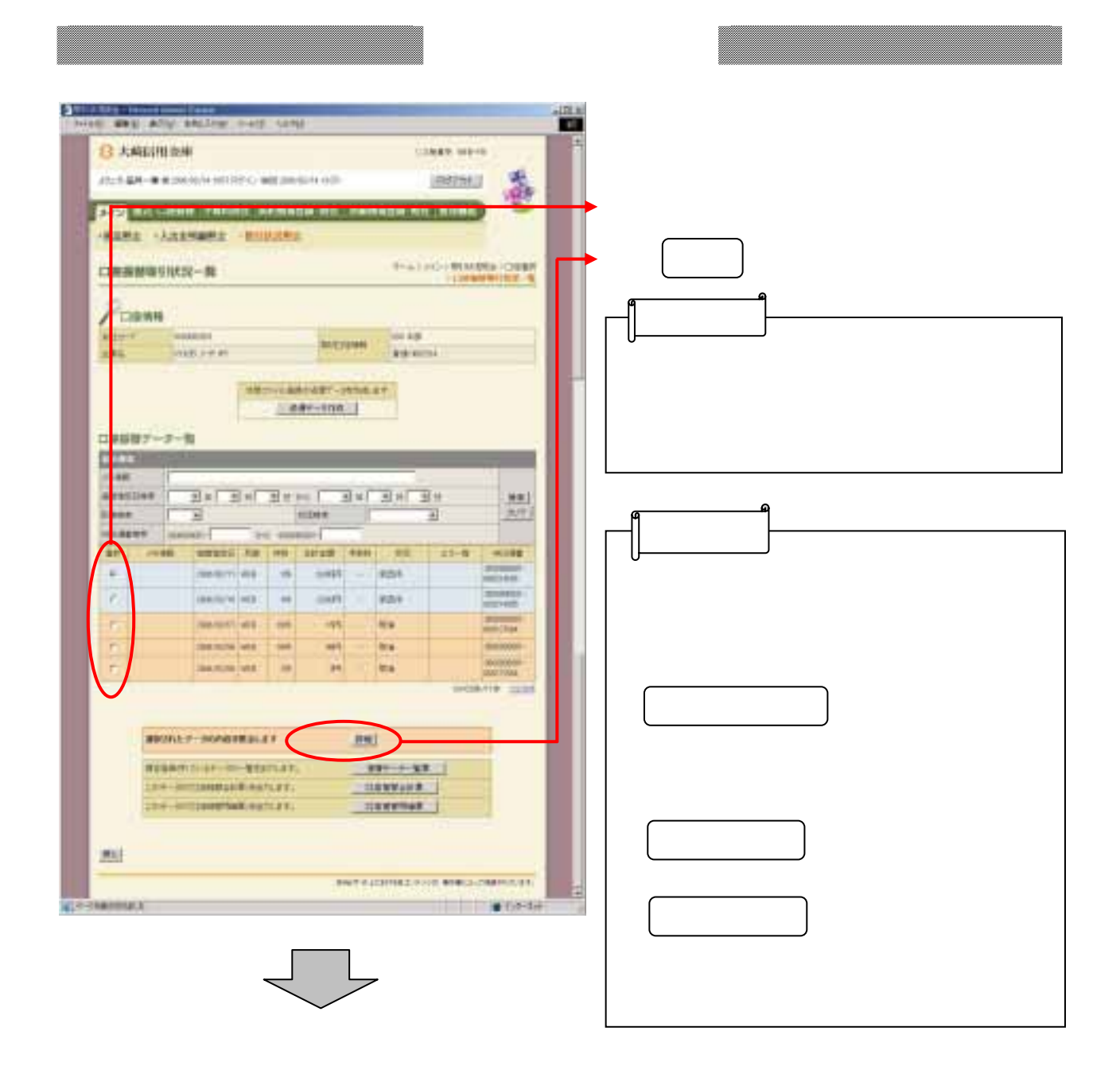

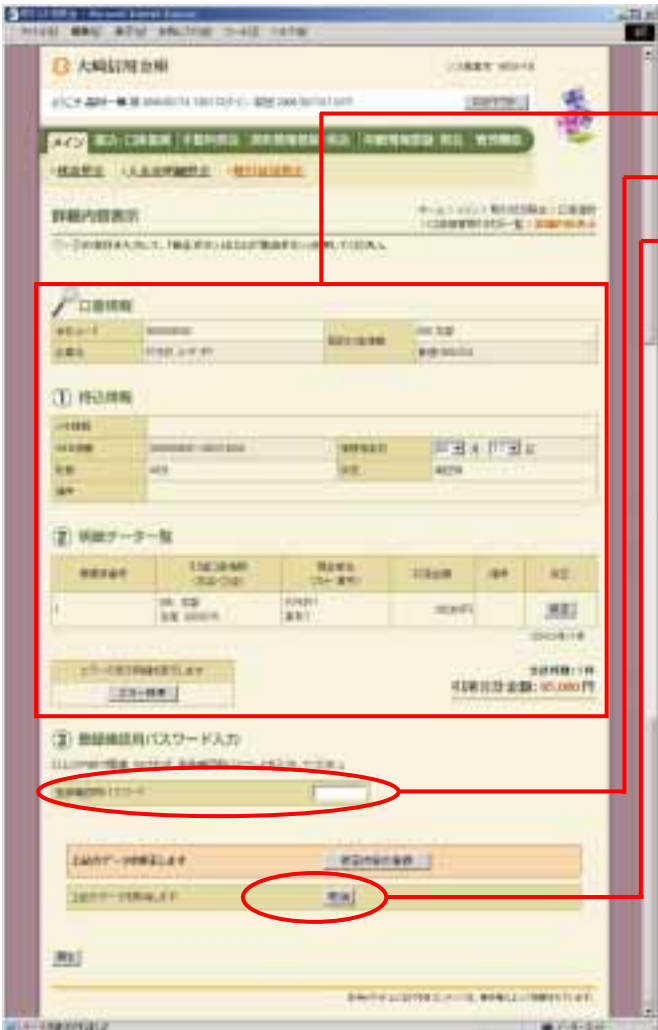

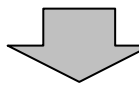

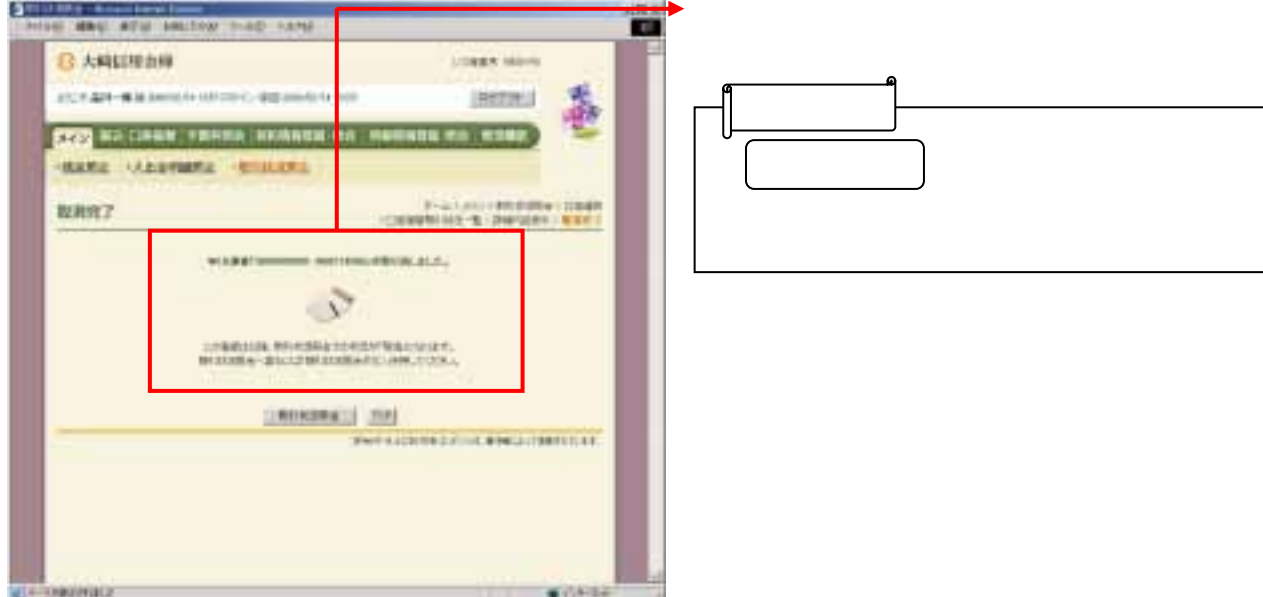

(ウ)削除する場合は をクリックし